<span id="page-0-0"></span>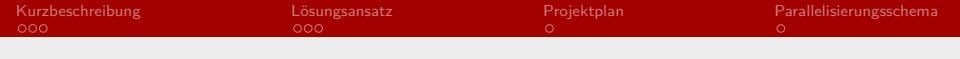

## Praktikumsprojekt

#### Oliver Heidmann, Tronje Krabbe

Uni Hamburg Praktikum Parallele Programmierung

03.06.2015

Oliver Heidmann, Tronje Krabbe

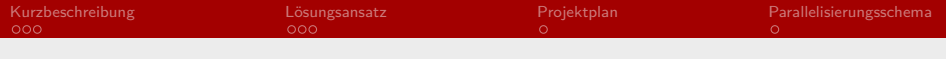

# Übersicht

[Kurzbeschreibung](#page-2-0)

[Lösungsansatz](#page-5-0)

[Projektplan](#page-8-0)

[Parallelisierungsschema](#page-9-0)

Oliver Heidmann, Tronje Krabbe

<span id="page-2-0"></span>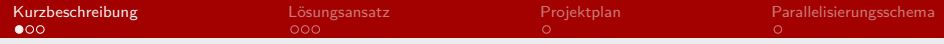

### Simulation eines Sonnensystems

- $\triangleright$  Wir betrachten n Objekte mit jeweils einer Masse m und einem Geschwindigkeitsvektor v.
- $\blacktriangleright$  Im Zentrum befindet sich ein stationäres Objekt mit besonders hoher Masse, analog zu einer Sonne oder einem schwarzen Loch.
- ▶ Ziel: eine vielzahl möglicher stellarer Konstellationen simulieren und beobachten, wie größere Objekte durch Kollision entstehen.

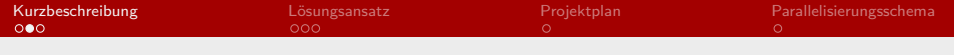

### Funktionsweise

Pro Iteration:

- **I** Verrechnung aller Gravitationskräfte
- **FIRED Errechnung aktualisierter Positionen**
- $\blacktriangleright$  Kollisionsbehandlung (wie?)

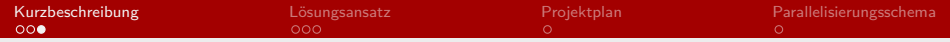

### Schwierigkeiten/Herausforderungen

- $\triangleright$  Wie Kollisionen behandeln?
	- $\blacktriangleright$  naiv: ignorieren
	- $\triangleright$  beide Objekte zerstören und neue(s) Objekt(e) erzeugen
- **F** Größe des Systems
	- ▶ dynamische Größe? Eher nicht.
	- ▶ Objekte könnten das System verlassen
- $\blacktriangleright$  Visualisierung

<span id="page-5-0"></span>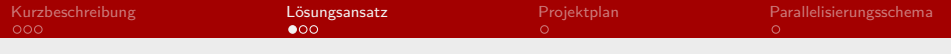

### Code

```
1 class Objects
 \begin{array}{cc} 2 & \{ \\ 3 & \end{array}3 sortedlist<vector_3D<double>> position;<br>4 sortedlist<vector_3D<double>> velocity;
 4 sortedlist<vector_3D<double>> velocity;<br>5 sortedlist<double> radius;
 5 sortedlist<double> radius;
             6 sortedlist<double> mass;
             7 unsigned long number_of_objects;
 \begin{array}{c} 7 \\ 8 \\ 9 \end{array}9 void add(vector_3D<double> position, vector_3D<double> velo, double r, double m)
\begin{array}{ccc} 10 & \phantom{00} & \phantom{0} & 11 \end{array}11 position.add(position);<br>12 velocity.add(velo);
12 velocity.add(velo);<br>13 radius.add(r):
13 radius.add(r);<br>14 mass.add(m):
14 mass.add(m);<br>15 mumber of ob
             number_of_objects++;
\frac{16}{17}17 vector<Object_data> calculate_collision(vector<unsigned long>)
18 {
19 /*
20 hier wird berechnet, ob mehrere Objekte mit der Gesamtmasse der
21 kollidierenden Objekte gebildet werden,
22 oder ob nur ein neues bei der Kollision entsteht.
                 23 Außerdem: Größe, Radius, Geschwindigkeitsvektor.
\frac{24}{25} \frac{\ast}{}\frac{25}{26} }
26
```
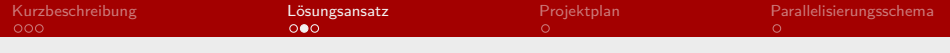

# **Sequentiell**

### INPUT:

- $\blacktriangleright$  Größe
- $\blacktriangleright$  initiale Anzahl Obj.
- $\blacktriangleright$  max. Anzahl Obj.
- $\blacktriangleright$  min. und max. Masse
- $\blacktriangleright$  min. und max. Geschwindigkeit
- $\blacktriangleright$  Stellar-Obj. Masse

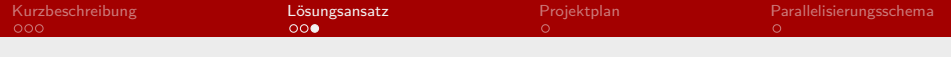

# **Sequentiell**

LOOP:

- ▶ Verrechnen bzw. Update aller Geschwindigkeitsvektoren
- $\blacktriangleright$  Update aller Positionen
- $\blacktriangleright$  ggfs. Objekte löschen
- $\blacktriangleright$  Kollisionen verarbeiten
- $\triangleright$  alle  $n \in \mathbb{N}$  Loops: Status (schlau & effizient) speichern

<span id="page-8-0"></span>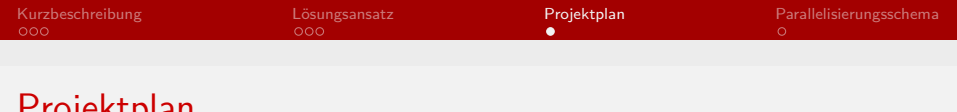

Projektplan

Einmal wöchentlich treffen bis es fertig ist.

- ▶ Woche 0: diese Presentation präsentieren
- $\triangleright$  Woche 1-2: sequentielle Implementation
- $\triangleright$  Woche 3: Optimierung/Debugging
- $\triangleright$  Woche 4-6: Parallelisierung
- $\triangleright$  Woche 7-8: Optimierung/Debugging
- $\triangleright$  Woche 9: Visualisierung
- $\triangleright$  Woche 10: Leistungsanalyse
- $\blacktriangleright$  Woche 11-n: Verbesserungen

<span id="page-9-0"></span>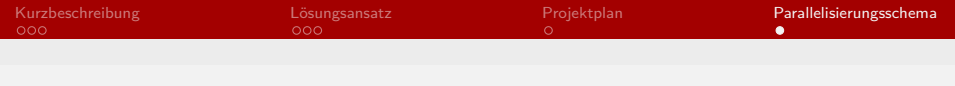

## Parallelisierung

- 1. Naiv: Aufteilung nach Index (jeder Prozess bekommt n*/*p Objekte)
- 2. Cool(?): Aufteilung nach Anzahl beeinflussten Objekten
	- $\blacktriangleright$  Ein Objekt hat Einfluss auf unterschiedlich viele andere Objekte. Je nachdem, wie viele beeinflusst werden, muss mehr berechnet werden. Verteilt man Objekte nach dieser Gewichtung, kann die Last auf Prozesse optimiert werden.
	- ► Erhöht Speicherbedarf u.U. enorm